**iGFMAS BORANG PERMOHONAN CAPAIAN PENGGUNA DAN HAD KUASA PEJABAT PERAKAUNAN (AO)**

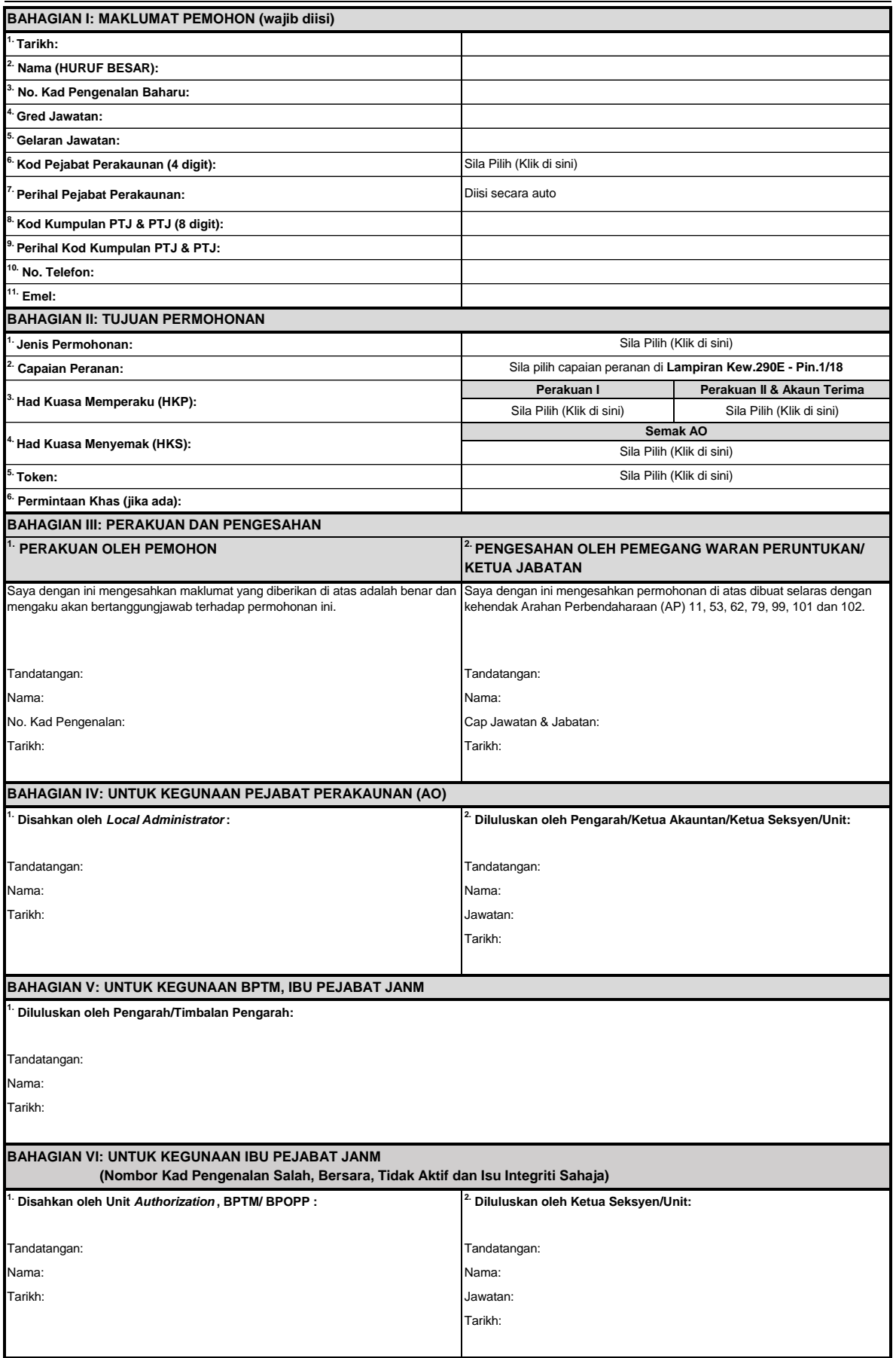

*Nota: Capaian Pengguna akan dikemaskini ke dalam sistem dan pemakluman disalurkan melalui iGFMAS Service Desk.*

No.Kelulusan Perbendaharaan:KK/BSKK/10/600-2/1/2(73) JANM /AUTH02